## PUBLIC WORKSHOP AGENDA Florida Department of Revenue Property Tax Oversight

February 11, 2016, 10:00 a.m., until all items are discussed Building 2, Room 1220, Capital Circle Office Complex 2450 Shumard Oak Blvd., Tallahassee, FL

This meeting is open to the public

## <u> Agenda Topics—Thursday, February 11, 2016</u>

| CALL TO ORDER, OPENING REMARKS, MEETING<br>PROCEDURES                                                                                                    | Moderator   | 5 minutes      |
|----------------------------------------------------------------------------------------------------|-------------|----------------|
| <ul> <li>NEW BUSINESS:</li> <li>Discussion of the following proposed new and amended rules and forms: <ul> <li>12D-9.007, Role of the Clerk of the Value Adjustment Board</li> <li>12D-9.015, Petition; Form and Filing Fee</li> <li>12D-9.019, Scheduling and Notice of a Hearing</li> <li>12D-9.020, Exchange of Evidence</li> <li>12D-9.025, Procedures for Conducting a Hearing; Presentation of Evidence; Testimony of Witnesses</li> <li>12D-9.031, Consideration and Adoption of Recommended Decisions of Special Magistrates by Value Adjustment Boards in Administrative Reviews</li> <li>12D-16.002, Index to Forms</li> <li>Form DR-486, Petition to the Value Adjustment Board – Request for Hearing</li> <li>Form DR-486PORT, Petition to the Value Adjustment Board – Transfer of Homestead Assessment Difference—Request for Hearing</li> <li>Form DR-486DP, Petition to the Value Adjustment Board – Transfer of Homestead Assessment Difference—Request for Hearing</li> <li>Form DR-486MU, Attachment to A Value Adjustment Board Petition for Multiple Parcels and Accounts. Suggested form.</li> </ul> </li> </ul> | All Parties | Not<br>limited |
| CLOSING COMMENTS                                                                                                    | Moderator   | 5 minutes      |

Additional Information: The purpose of this public rule workshop is to receive public comments and recommendations on the draft rules and forms. Please send written comments to <u>DORPTO@dor.state.fl.us</u>.

Handouts: Workshop agenda, draft rule text and forms as posted on the department's website at:

http://dor.myflorida.com/dor/property/legislation/rules/

To register for this meeting (if not attending in person) go to the following link:

https://attendee.gotowebinar.com/register/5358376831703410690

## WHAT TO EXPECT IF YOU PARTICIPATE

## **Instructions for Joining**

You can join this meeting by:

- Attending in person or;
- Using your computer for a Webinar broadcast (a "virtual meeting").
  - To attend the virtual meetings, you must register on the Internet before the meeting. Register with the following link before the meeting:

https://attendee.gotowebinar.com/register/5358376831703410690

- Enter your name, contact information and click Register at the bottom of the screen.
- Once you register, a link with instructions to attend the meeting will be sent to the e-mail address you provided. Your registration ID link is unique to your e-mail.
- **IMPORTANT:** Save this e-mail electronically the link is complex if you save the e-mail you can just open it and click on the link on the day of the meeting.
- To register additional persons, complete a separate registration at the link above.
- Attendees using Webinar broadcast have 3 options:
  - 1. Telephone with AUDIO PIN allows you to speak at the meeting. (All calls are muted. If you wish to ask a question or make a comment, email your request to DORPTO@dor.state.fl.us and wait your turn to speak.)
  - Telephone with NO AUDIO PIN Listen Only. Email your questions or comments to <u>DORPTO@dor.state.fl.us</u>. In the Subject line, use "February 11 Public Workshop." All emails will be read aloud and entered into the transcript.
  - 3. Computer with mic and speakers allows you to speak at the meeting. Raise your hand using the Webinar Control and wait your turn.

## What Happens During the Meeting?

The meeting will be recorded and a court reporter will be in attendance for creation of an official transcript. The transcript will be posted to our web site and available approximately fifteen days after the conclusion of the meeting.

After you join the session:

- You will hear the meeting moderator:
  - Welcome everyone;
  - Explain the purpose of the meeting; and,
  - Have Department staff that is present introduce themselves.
- Then, the meeting moderator will ask for public comments and questions for each agenda item after an item is announced, everyone has an opportunity to share comments or questions on it;
- After finishing the agenda, the moderator will:
  - Establish a time period for the submission of additional comments and questions; and,
  - Explain how to submit comments and questions.
  - End the meeting when the agenda is completed and all comments are heard.

### For Technical Support:

If you have problems accessing the registration, contact Mike Cotton by email at <u>CottonM@dor.state.fl.us</u> or by phone at 850-617-8870.

# Capital Circle Office Center (West)

### Florida Department of Revenue Buildings 1, 2, and 3

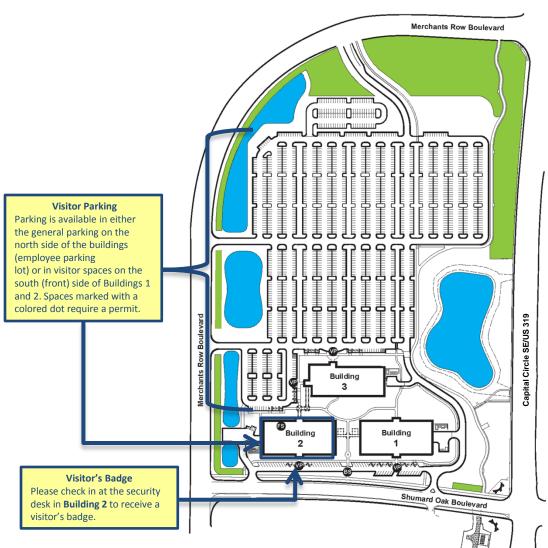

### Directions

The Capital Circle Office Center (CCOC) is located southeast of Tallahassee on US 319 (Capital Circle Southeast). US 319 divides the CCOC into an east and west campus. The Department of Revenue is located on the west campus.

### From Apalachee Parkway

Turn south on US 319 (Capital Circle) and drive 3 miles before turning right on Shumard Oak Boulevard.

#### From Interstate 10

Take Exit 203 at the Thomasville Road intersection. If you are coming from the west, after you exit, cross over Thomasville Road to Capital Circle SE/US 319. If you are coming from the east, bear right at the exit and make a left on Capital Circle SE/US 319 and drive south for 8.5 miles. Turn right at Shumard Oak Boulevard.

#### From Highway 90 East

Turn south onto Capital Circle for 5.3 miles. Turn right at Shumard Oak Boulevard.

#### From the Airport

Drive east on Capital Circle for 7.7 miles. Turn left at Shumard Oak Boulevard.

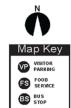